# Introduction to Quantum Computing

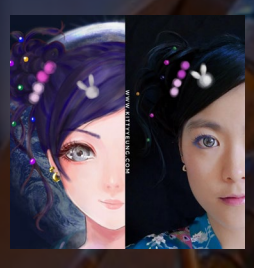

Kitty Yeung, Ph.D. in Applied Physics

Creative Technologist + Sr. PM **Microsoft** 

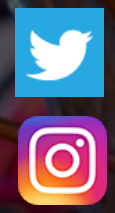

www.artbyphysicistkittyyeung.com @KittyArtPhysics @artbyphysicistkittyyeung

March 29, 2020 **Hackaday** 

#### Class structure

- Comics on Hackaday [Introduction to Quantum](https://hackaday.io/project/168554-introduction-to-quantum-computing)  Computing every Wed & Sun
- 30 mins every Sun, one concept (theory, hardware, programming), Q&A
- Contribute to Q# documentation [http://docs.microsoft.com/quantum](https://nam06.safelinks.protection.outlook.com/?url=http%3A%2F%2Fdocs.microsoft.com%2Fquantum&data=02%7C01%7CKitty.Yeung%40microsoft.com%7C29071a1b22614fb9a5fc08d756671eb9%7C72f988bf86f141af91ab2d7cd011db47%7C1%7C0%7C637072873203036069&sdata=TcgDFSx31xZyVWqHazZYk%2BmL3eETZyZFtsmEbYZD9q0%3D&reserved=0)
- Coding through Quantum Katas <https://github.com/Microsoft/QuantumKatas/>
- Discuss in Hackaday project comments throughout the week
- Take notes

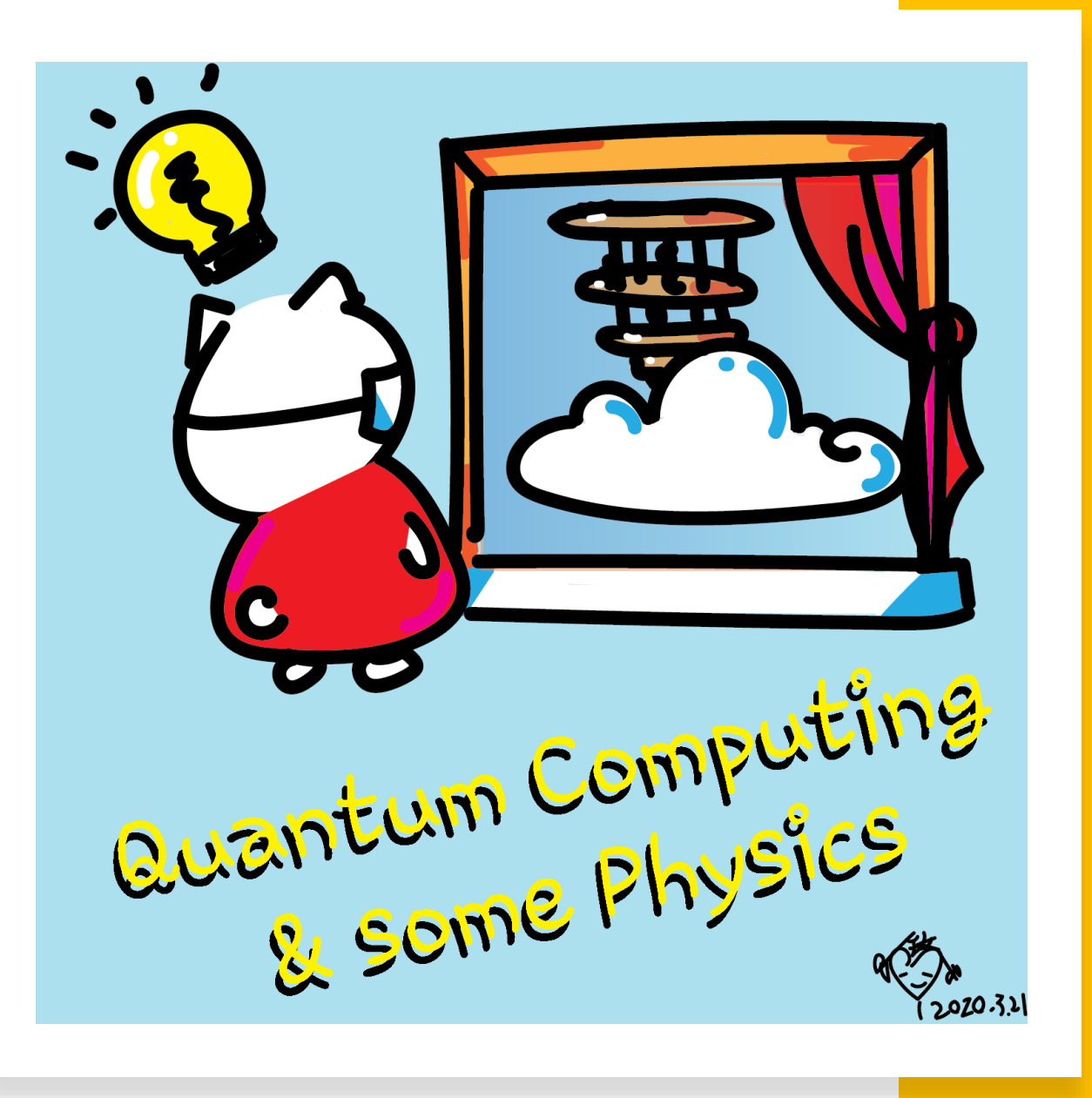

Reinforcement learning for natural intelligence

- Interactive class, feel free to ask questions
- Anything confusing? I'll try to explain a different way

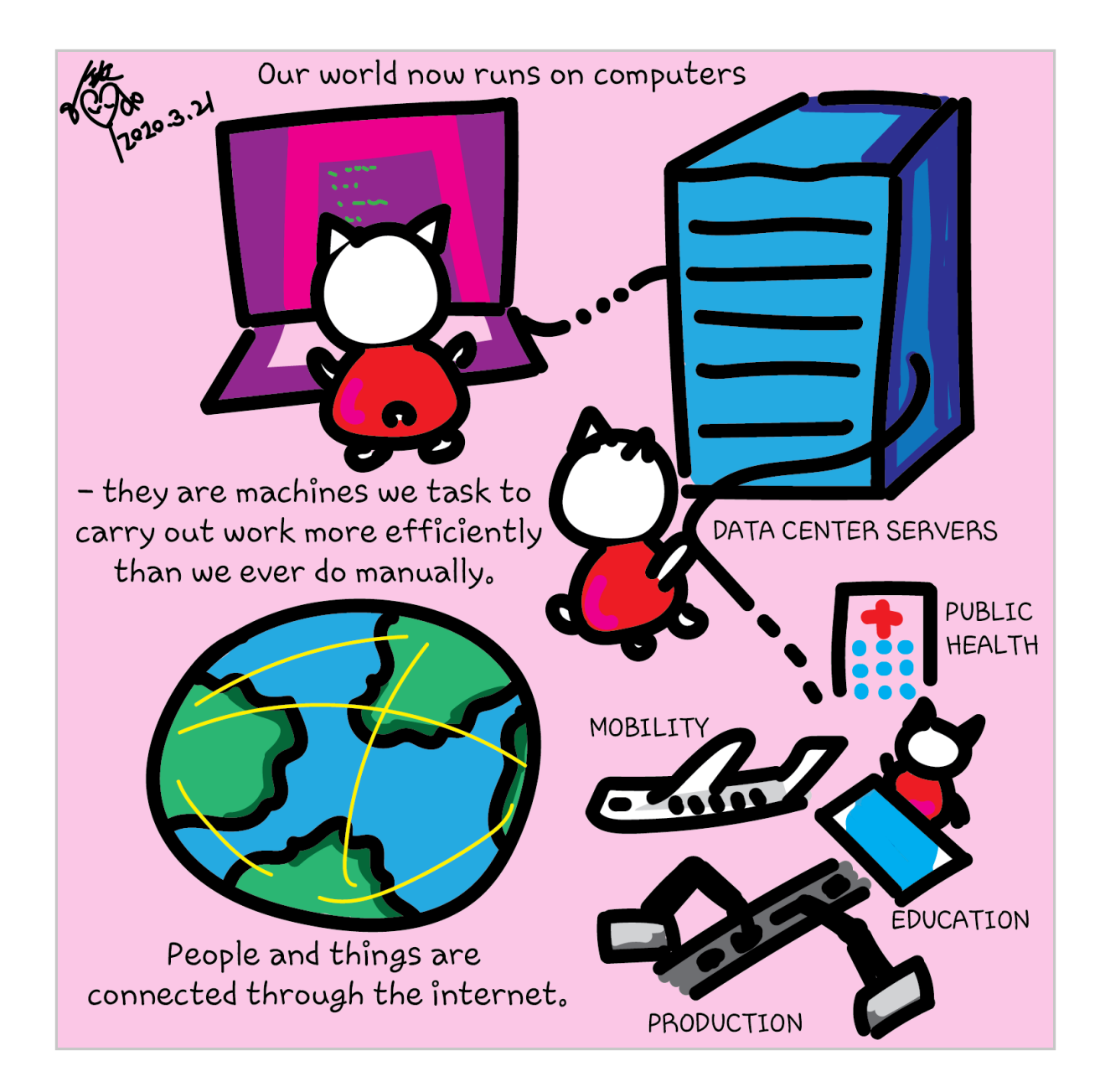

# Applications

- Quantum simulations
- Algorithms
- Cryptography

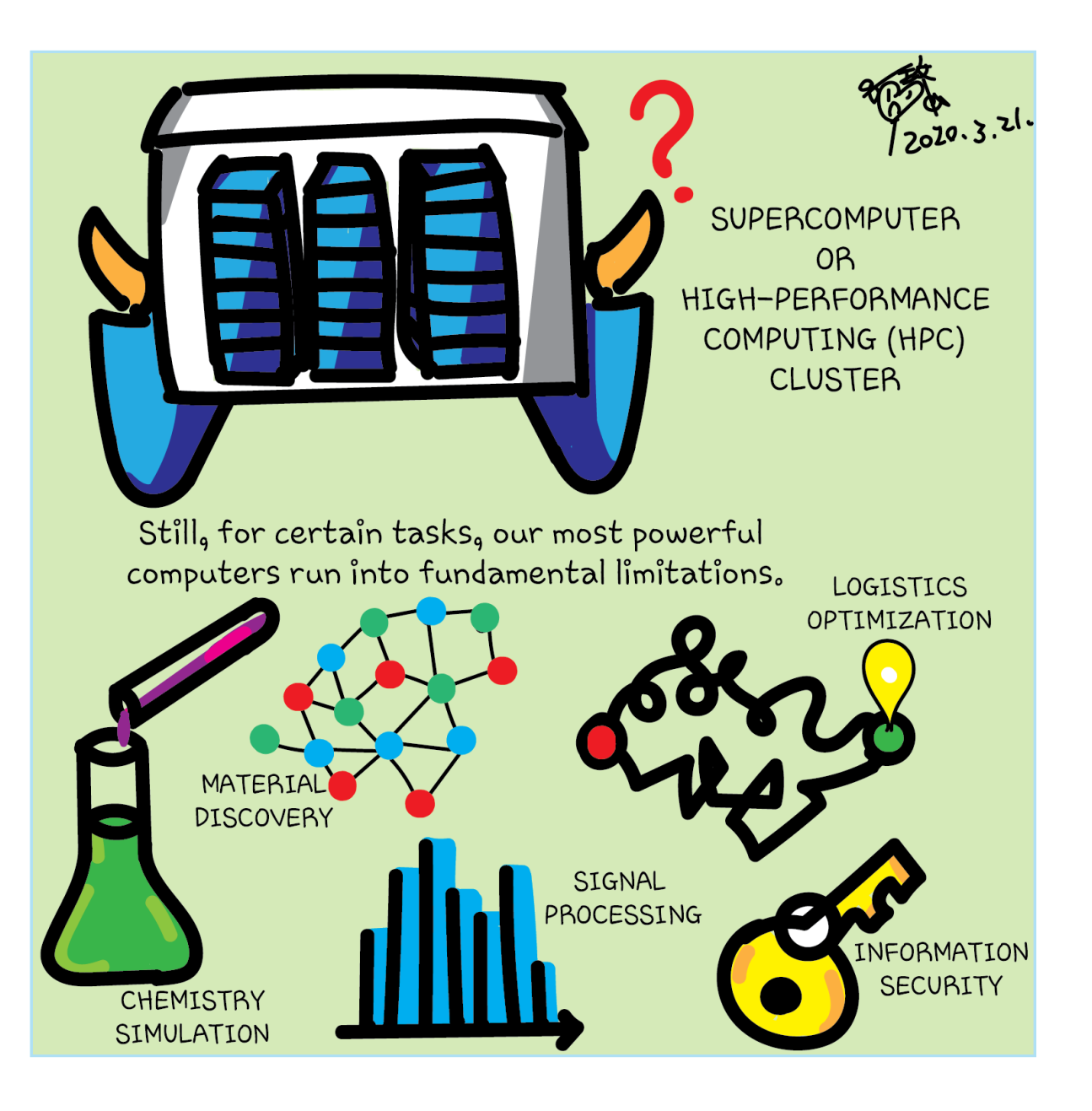

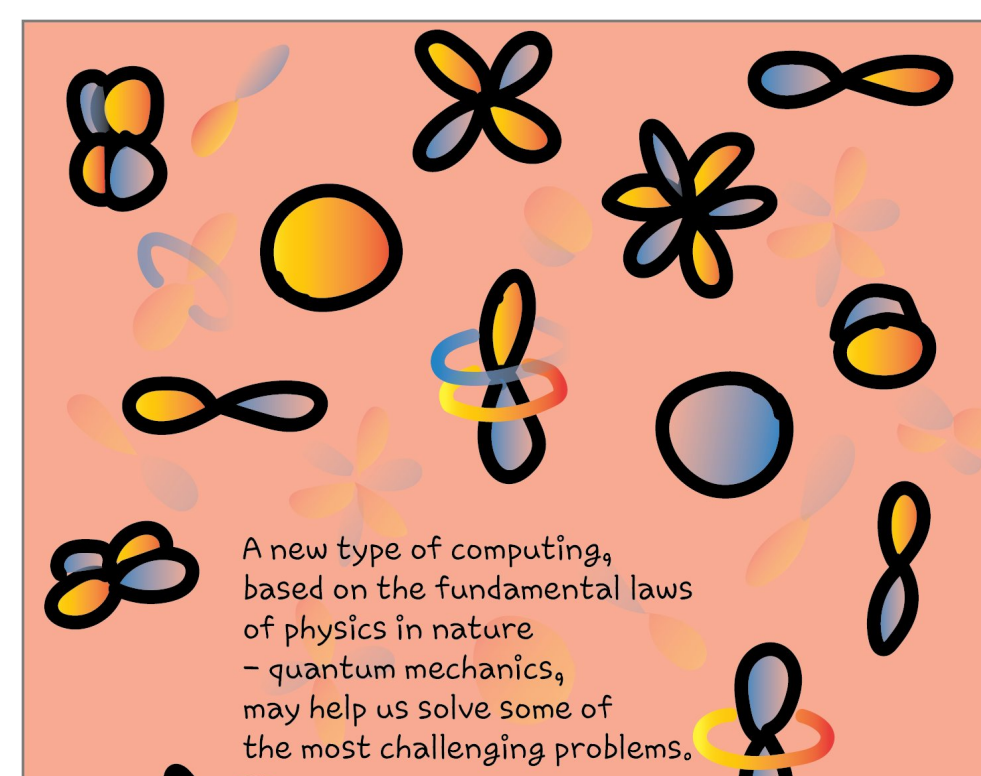

**A 1222-3-21.** 

How does quantum computing work?

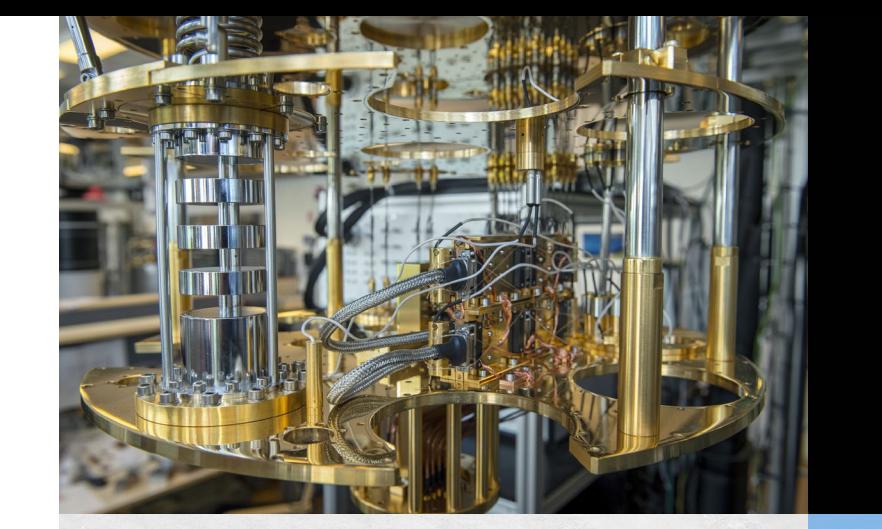

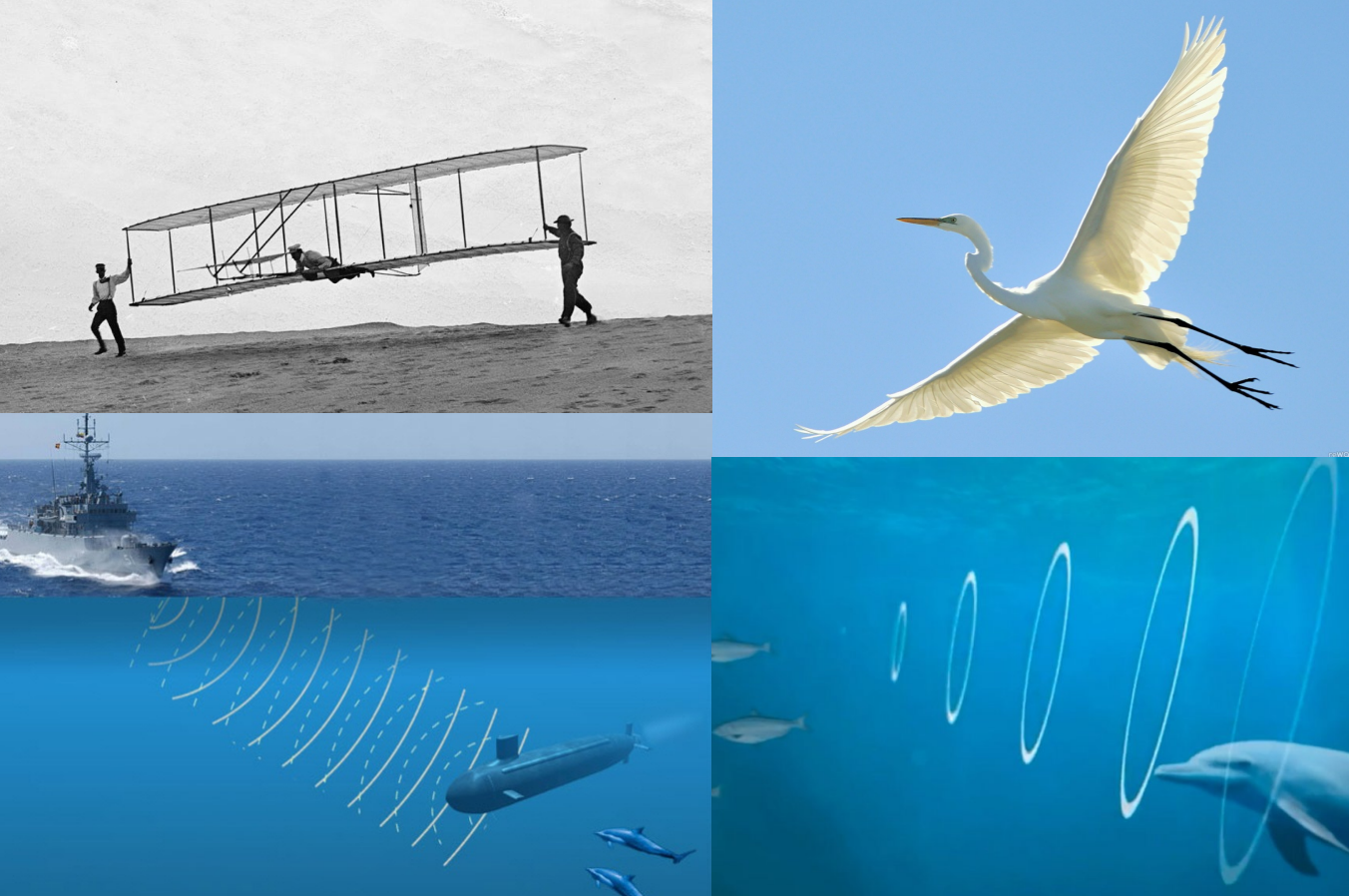

## What is it?

**Performing calculations based on the laws of quantum mechanics**

1980 & 1982: Manin & Feynman proposed the idea of creating machines based on the laws of quantum mechanics

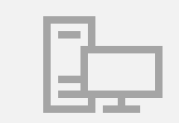

1985: David Deutsch developed Quantum Turing machine, showing that quantum circuits are universal

1994: Peter Shor came up with a quantum algorithm to factor very large numbers in polynomial time

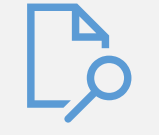

1997: Grover developed a quantum search algorithm with  $O(\sqrt{N})$  complexity

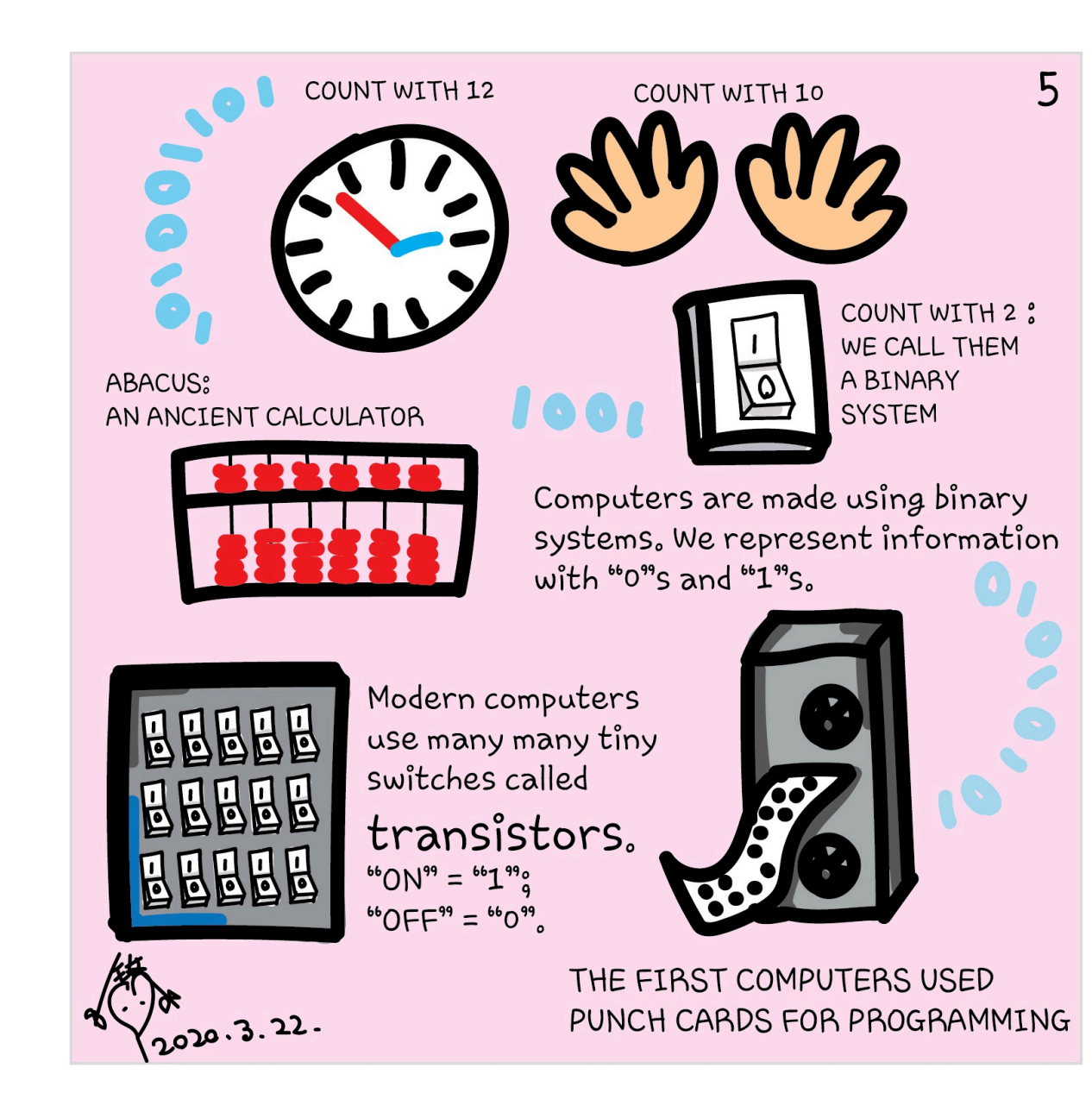

## States - classical bits

$$
|0\rangle = \begin{pmatrix} 1 \\ 0 \end{pmatrix}, \qquad |1\rangle = \begin{pmatrix} 0 \\ 1 \end{pmatrix}
$$

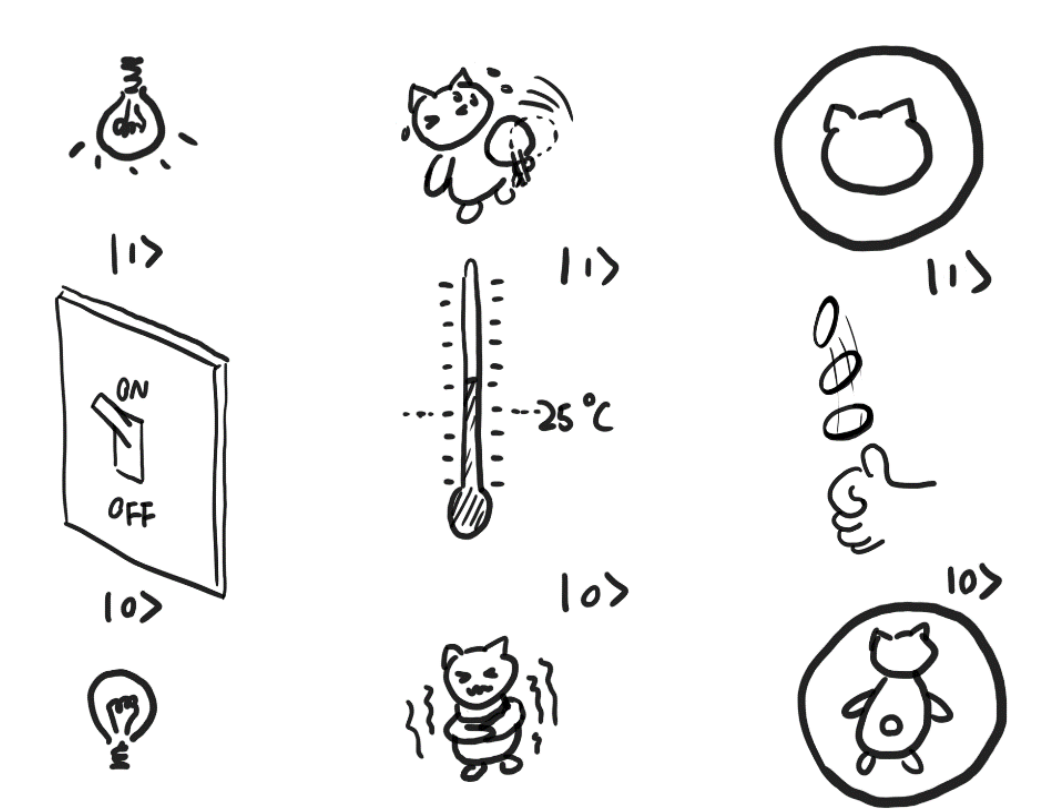

 $\circ$  , ٥, 0 ) (ه)

#### MULTIPLE CLASSICAL BITS OF "O"S & "I"S.

$$
|00\rangle = \begin{pmatrix} 1 \\ 0 \end{pmatrix} \otimes \begin{pmatrix} 1 \\ 0 \end{pmatrix} = \begin{pmatrix} 1 \\ 0 \\ 0 \end{pmatrix}.
$$

$$
|01\rangle = \begin{pmatrix} 1 \\ 0 \end{pmatrix} \otimes \begin{pmatrix} 0 \\ 1 \end{pmatrix} = \begin{pmatrix} 0 \\ 1 \\ 0 \end{pmatrix},
$$

$$
|10\rangle = \begin{pmatrix} 0 \\ 1 \end{pmatrix} \otimes \begin{pmatrix} 1 \\ 0 \end{pmatrix} = \begin{pmatrix} 0 \\ 0 \\ 1 \end{pmatrix},
$$

$$
|11\rangle = \begin{pmatrix} 0 \\ 1 \end{pmatrix} \otimes \begin{pmatrix} 0 \\ 1 \end{pmatrix} = \begin{pmatrix} 0 \\ 0 \\ 0 \end{pmatrix}.
$$

$$
|0\rangle = \begin{pmatrix} 1 \\ 0 \end{pmatrix}, \qquad |1\rangle = \begin{pmatrix} 0 \\ 1 \end{pmatrix}
$$

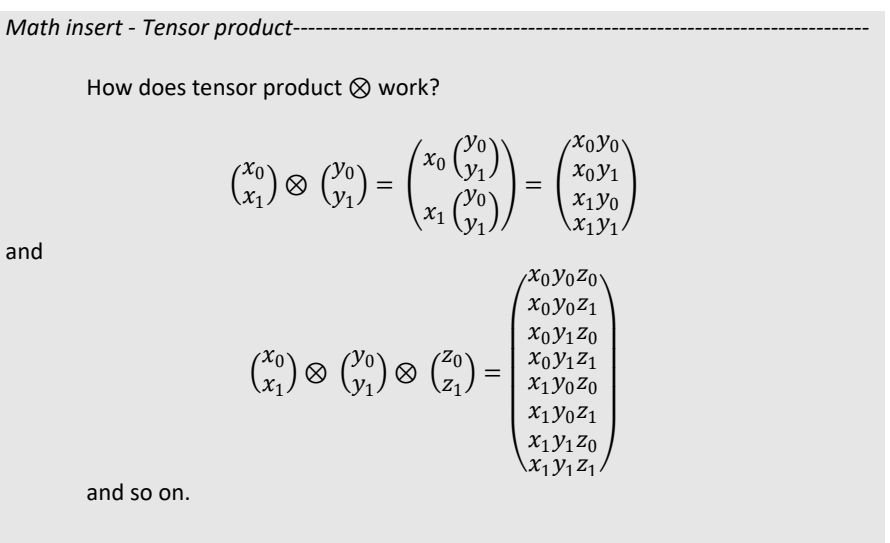

For example, the number 4 can be represented with a three -bit string 100. We can write

$$
|4\rangle = |100\rangle = \begin{pmatrix} 0 \\ 1 \end{pmatrix} \otimes \begin{pmatrix} 1 \\ 0 \\ 0 \end{pmatrix} = \begin{pmatrix} 0 \\ 0 \\ 0 \\ 1 \\ 0 \\ 0 \end{pmatrix}.
$$

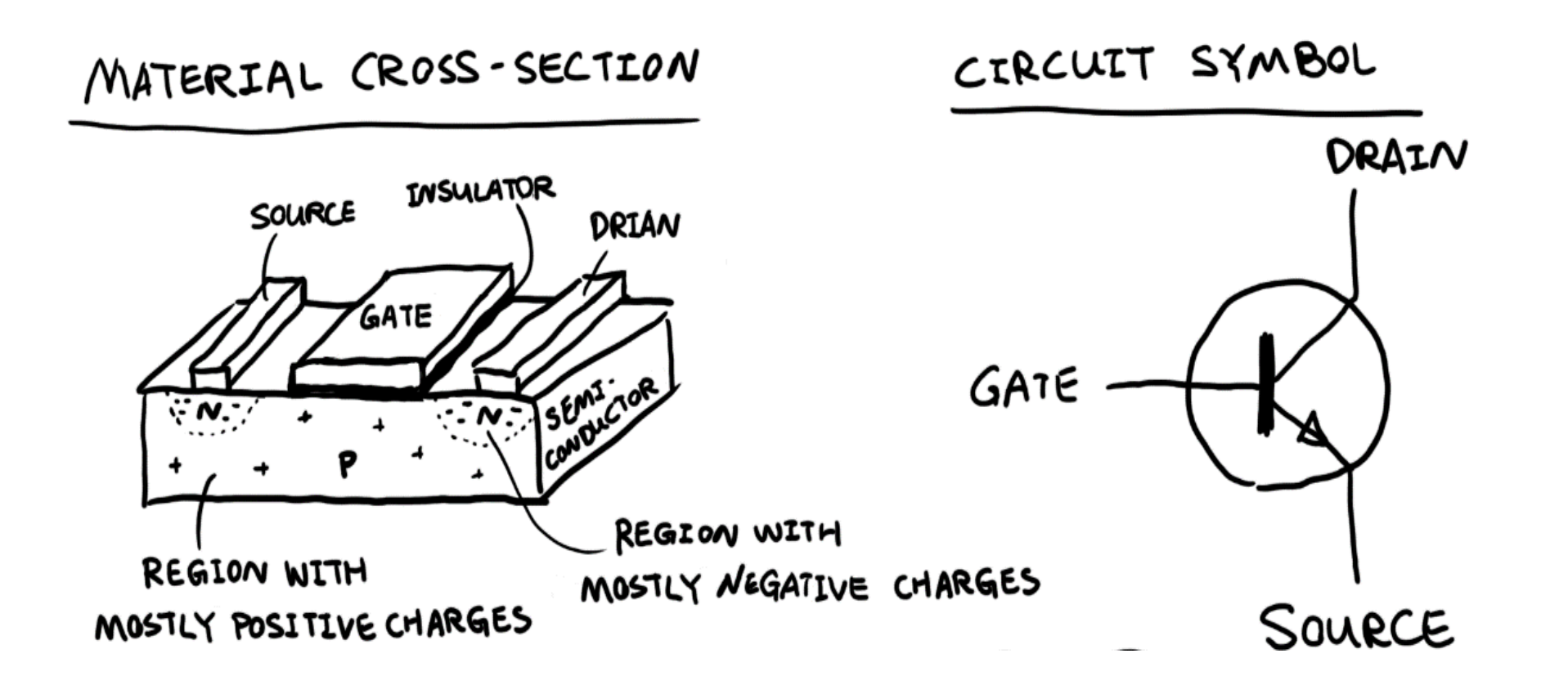

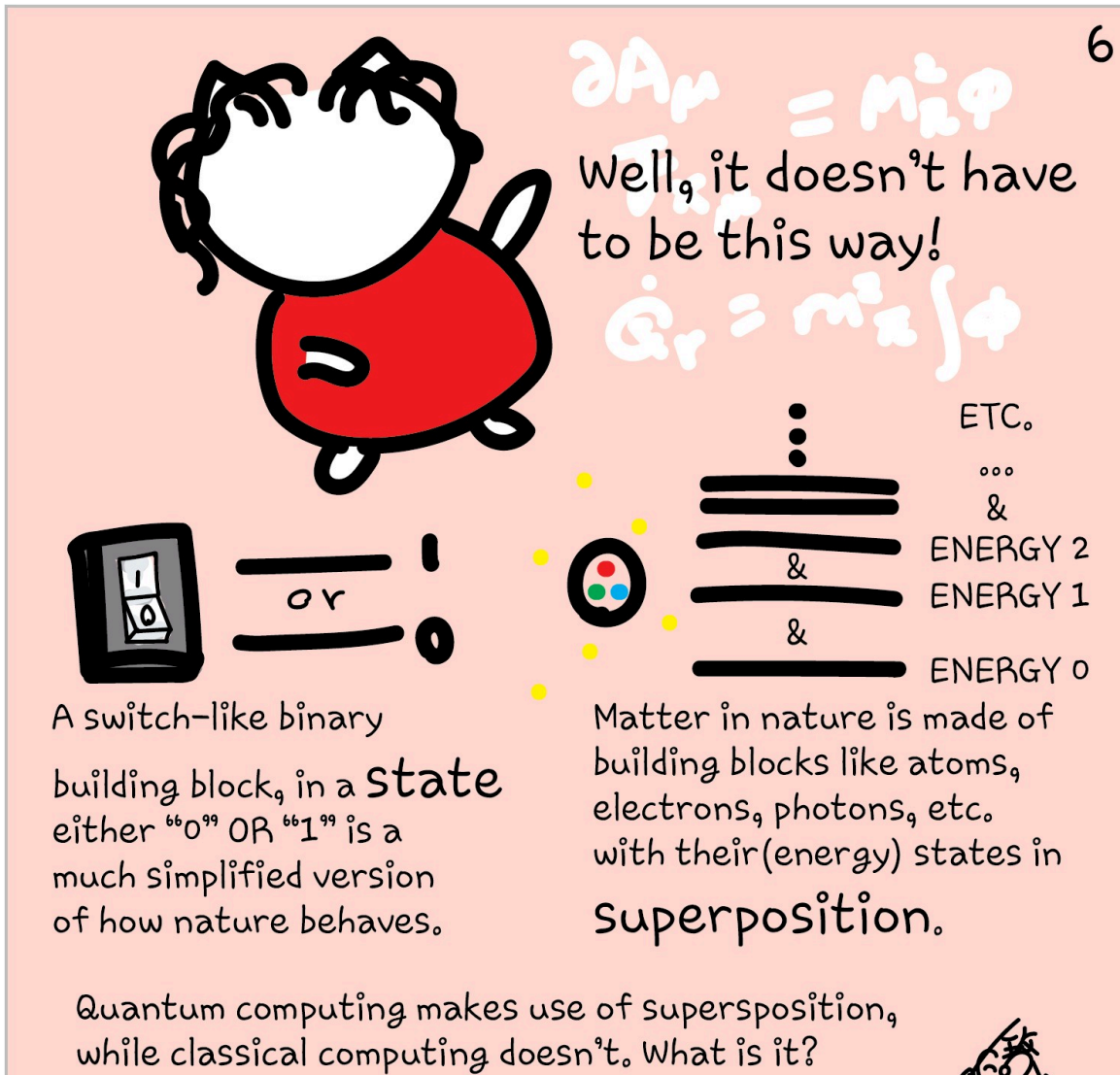

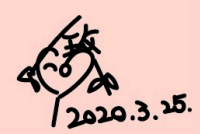

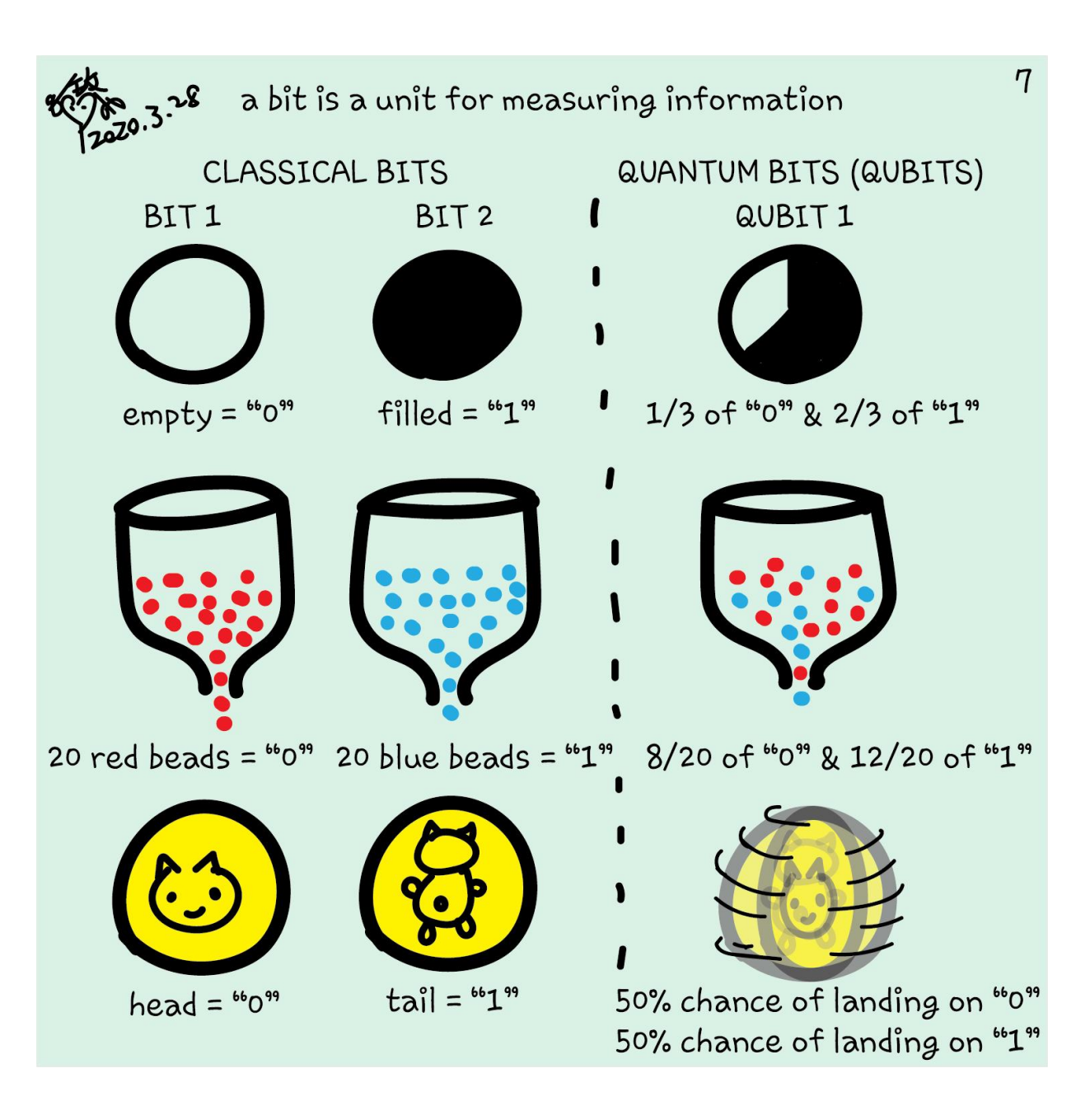

#### Quantum bits – qubits

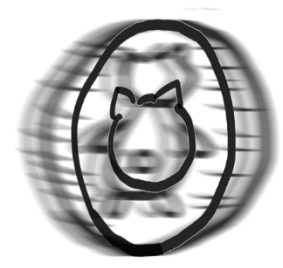

A SPINNING COIN IS LIKE A QUBIT. EITHER LANDING ON "HEADS" OR "TAILS" IS POSSIBLE ARE

 $a^2=1/3$ <br> $b^2=2/3$ 

$$
|\psi\rangle = {a \choose b} = a|0\rangle + b|1\rangle
$$

 $|a|^2 + |b|^2 = 1$ 

## Quantum bits – qubits

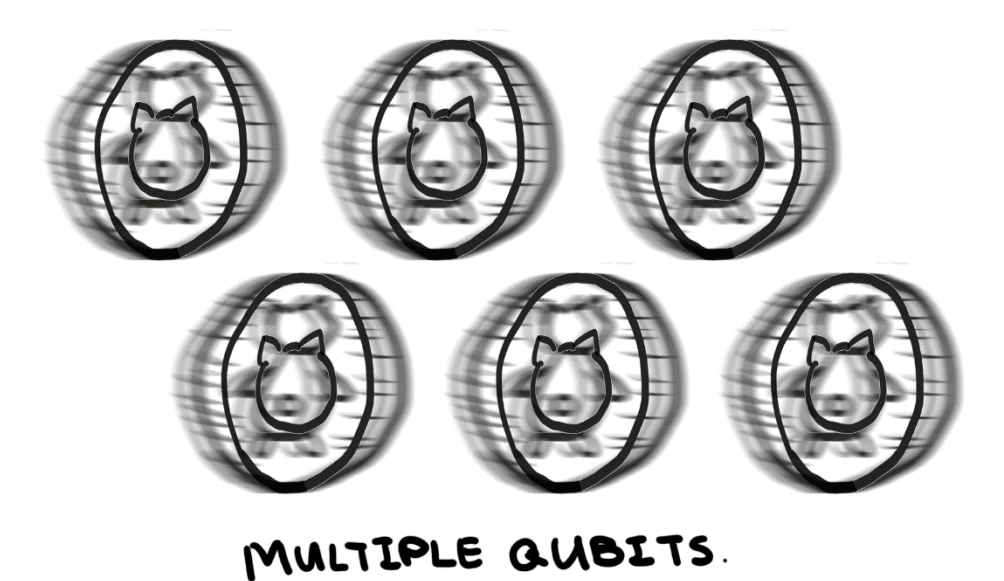

Two qubits:

$$
|\psi\rangle = \binom{a}{b} \otimes \binom{c}{d}
$$

$$
= \binom{ac}{bc}
$$

$$
= ac|00\rangle + ad|01\rangle + bc|10\rangle + bd|11\rangle
$$

$$
|ac|^2 + |ad|^2 + |bc|^2 + |bd|^2 = 1
$$